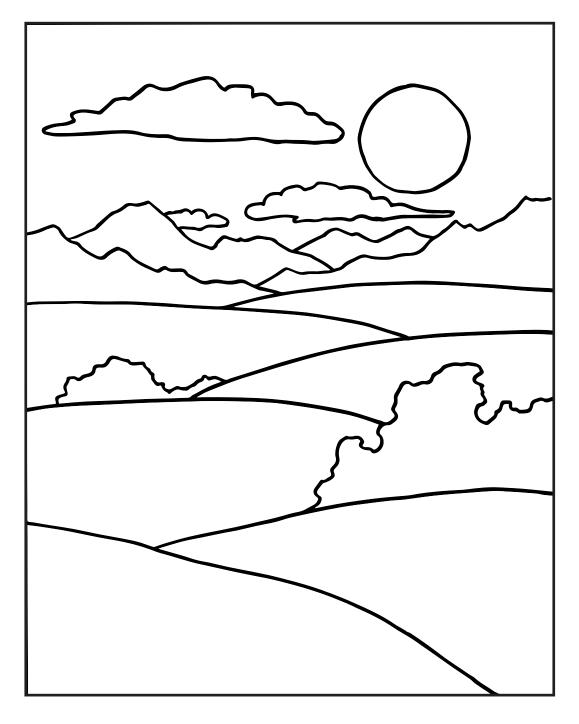

## Landscape Fill in the shapes with patterns and designs.

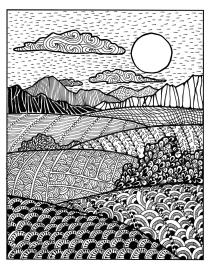

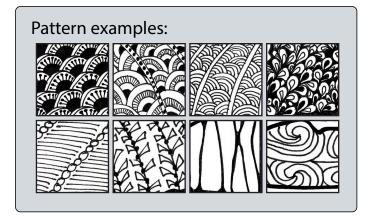

name / hour \_\_\_\_\_